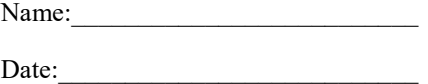

## Our Polluted World

**Pollution is anything that can cause changes to the environment**

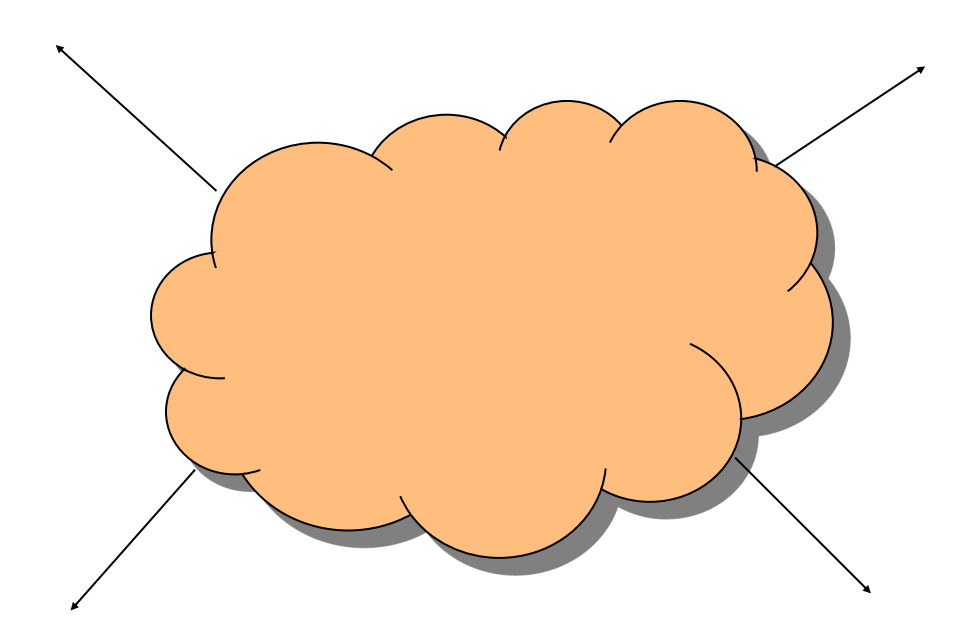

**Add A Pollution type to the mind map. Use the List of pollution types—add where the pollution comes from. Then try to add the effects that pollution might have.**